## **TEZ DANIŞMANI/KONUSU/DİLİ DEĞİŞİKLİĞİ KILAVUZU**

Adım 1: Tez danışmanı, konusu ve dili değişikliği yapmak isteyen öğrencilerimiz "Tez Danışman Öneri" / "Başvuru" işlemi menüsü �klamalıdır.

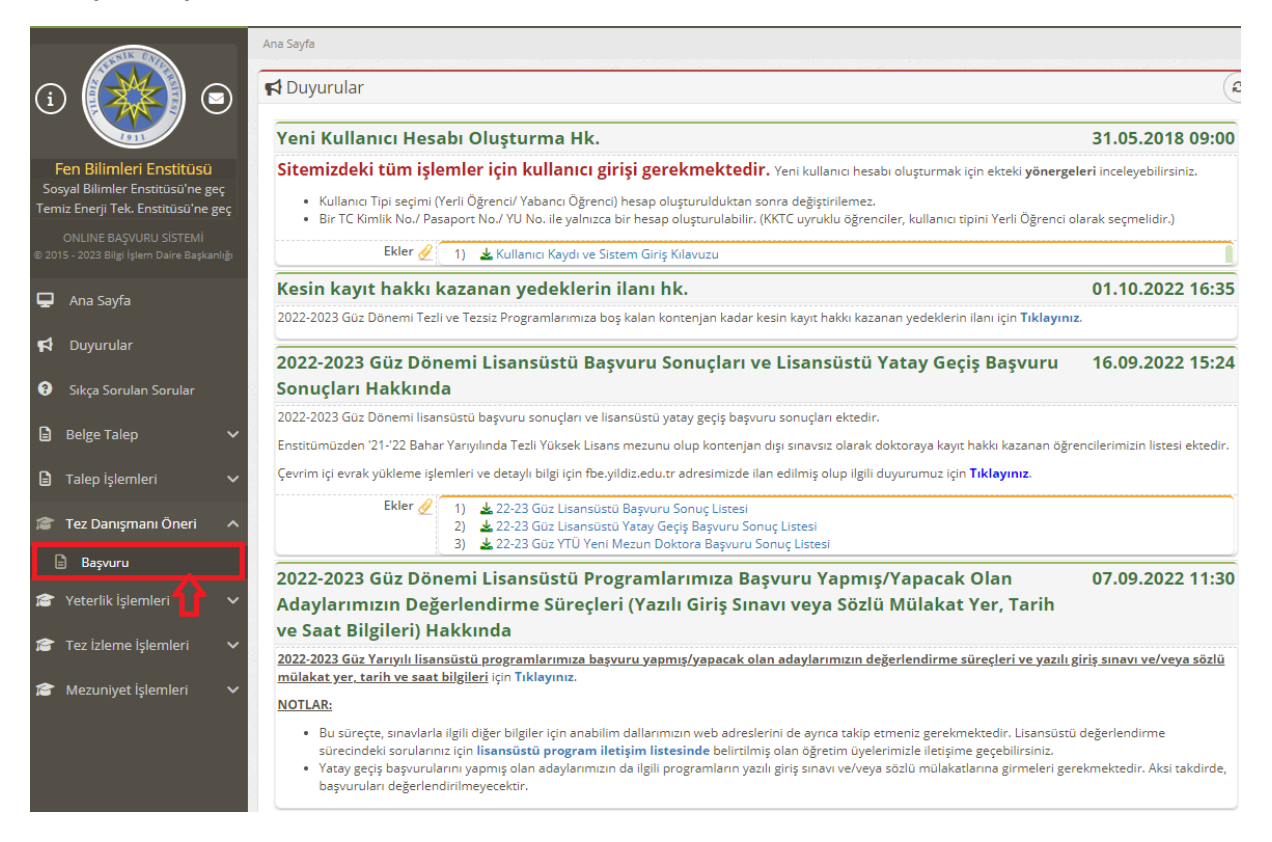

Adım 2: Danışman atanma işlemini lisansüstü online başvuru sistemi üzerinden yapmayan öğrenciler "Yeni Başvuru" işlem menüsünü kullanarak OBS sisteminde yer alan danışman bilgilerinin online başvuru sistemine yansımasını sağlamalıdır.

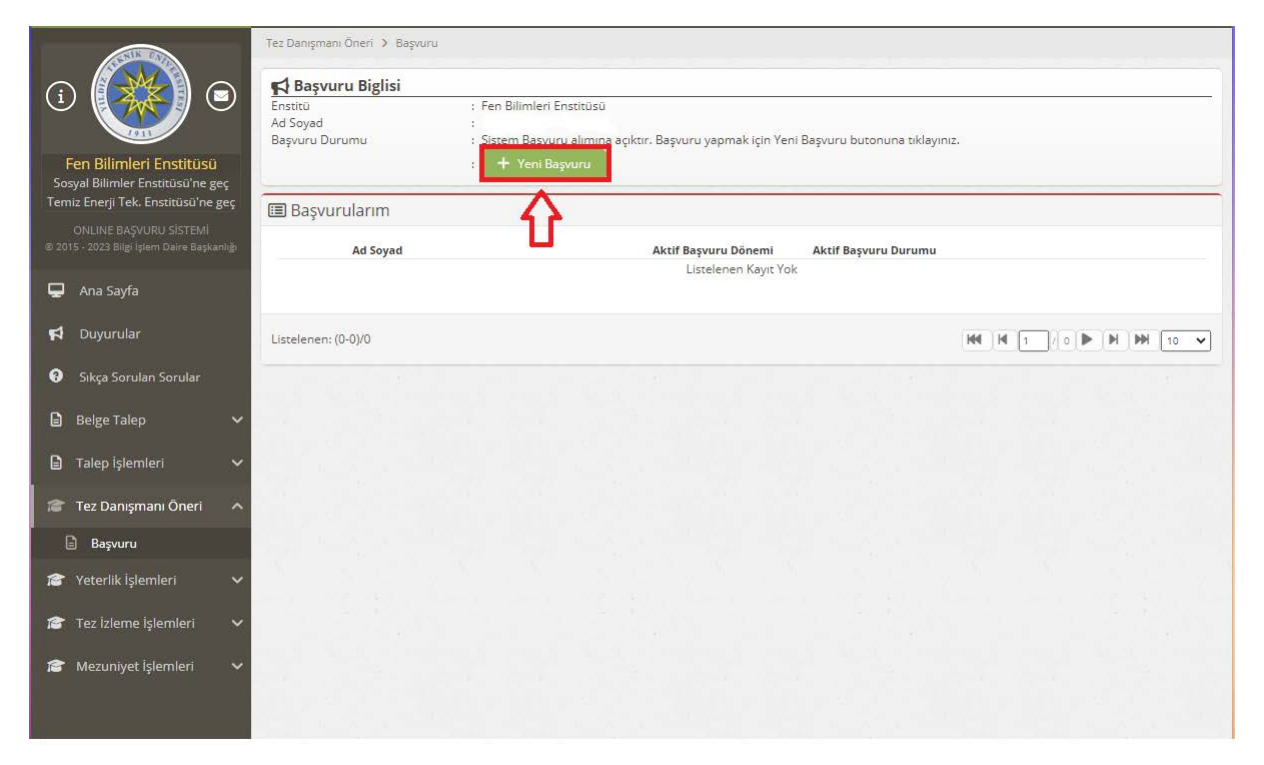

Adım 3: OBS sisteminde yer alan danışman bilgilerinin online başvuru sistemine yansıması için "Kaydet ve Sonraki Adıma Geç" işlem menüsü kullanılmalıdır.

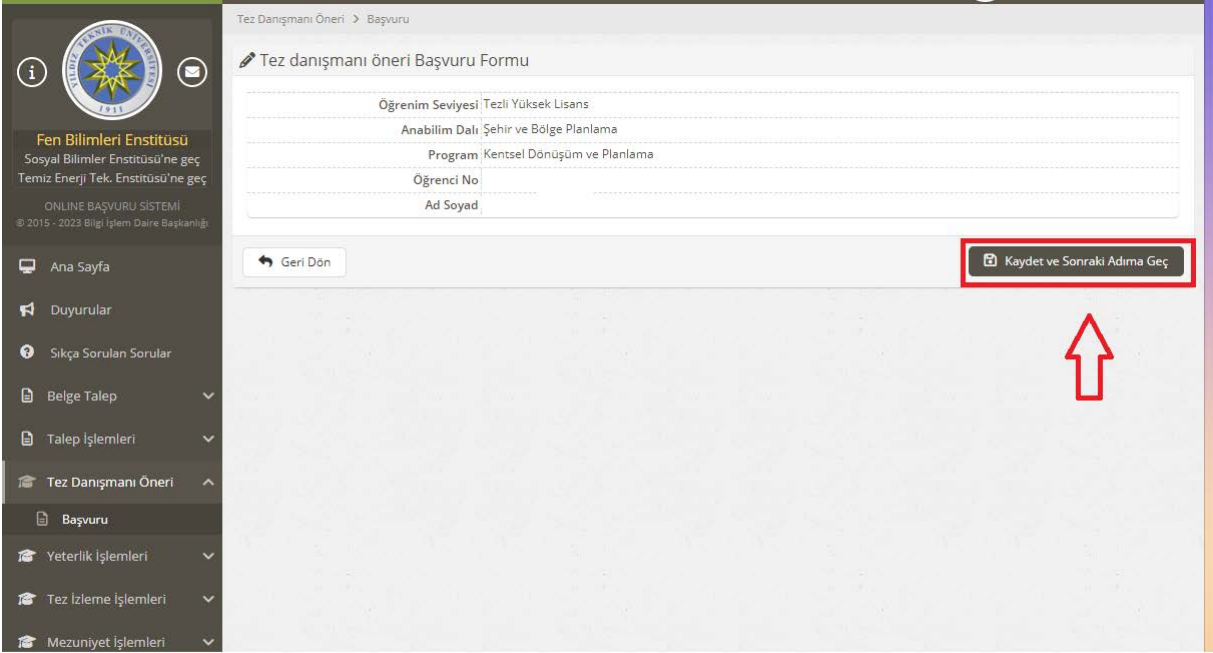

Adım 4: OBS üzerinden online başvuru sistemine danışman bilgilerinin gelmesi ile "Değişiklik Talebi İşlemi İçin Tıklayınız" işlem menüsü aktif hale gelecektir. Danışman atama işlemini lisansüstü sistem aracılığı ile yapmış öğrencilerde ilk adım olarak bu ekran karşılarına çıkacaktır.

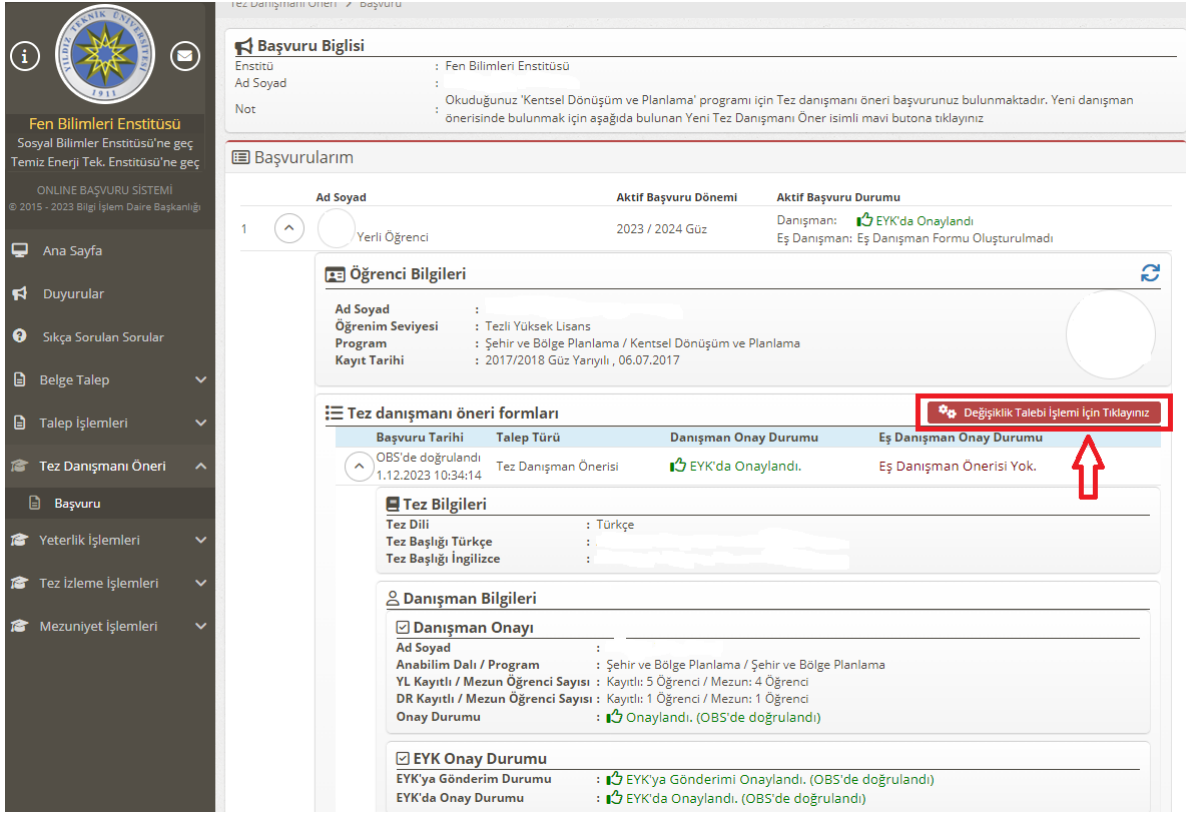

## Adım 5: Yapılmak istenilen değişiklik seçilmelidir.

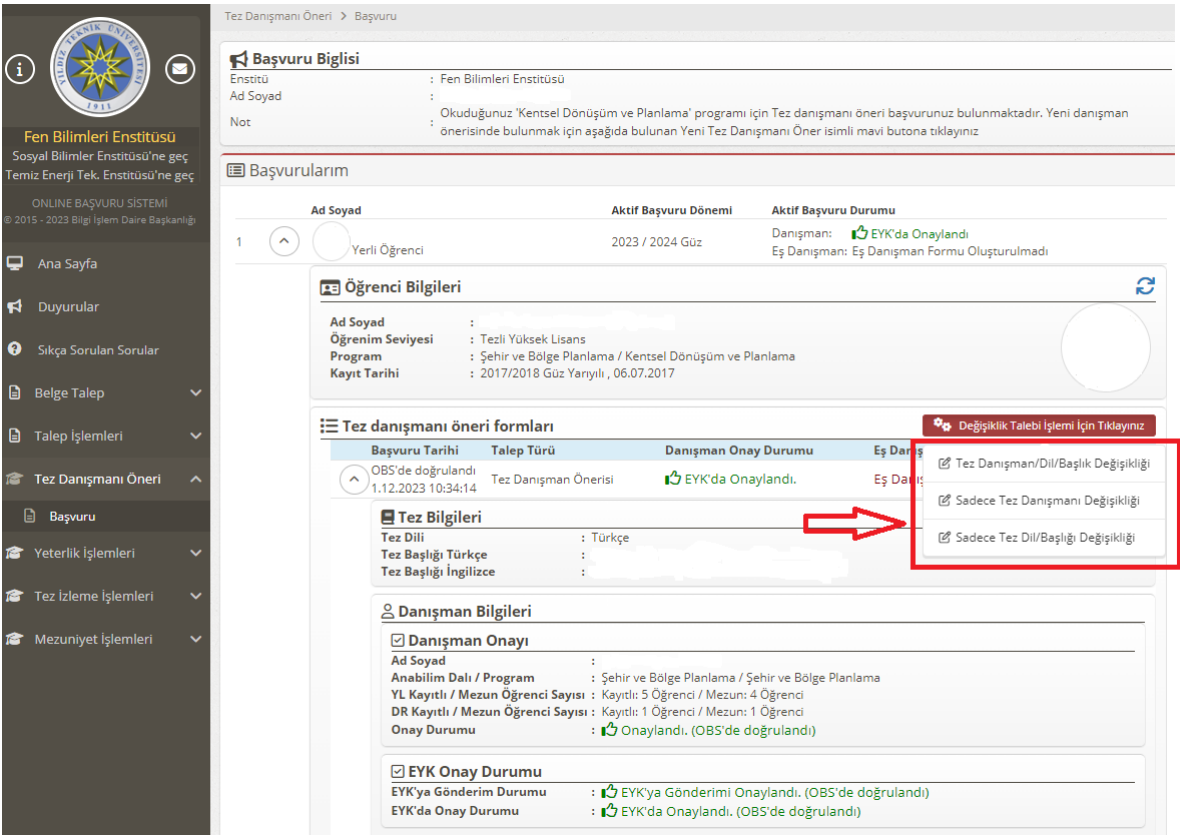

## Adım 6: Seçilen işleme göre aşağıdaki bilgilerin girilmesi sağlanır ve kaydedilir.

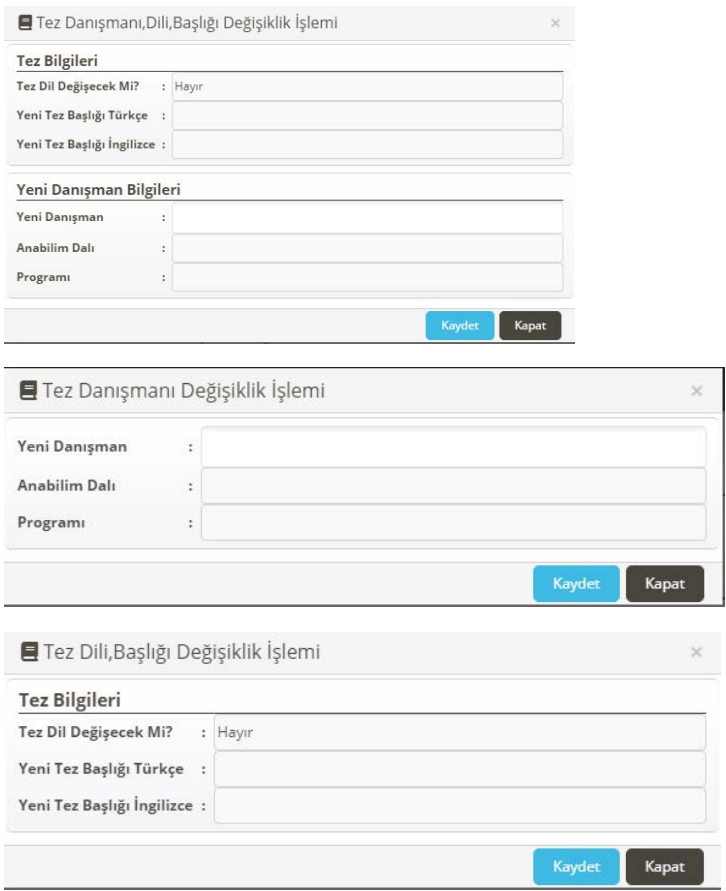

Adım 7: Danışman Öğretim üyesi "Tez Danışman Öneri" / "Gelen Başvurular" işlem menüsünden ilgili öğrencinin sürecini açmak için öğrenci resminin yanında yer alan ok işaretini tıklar.

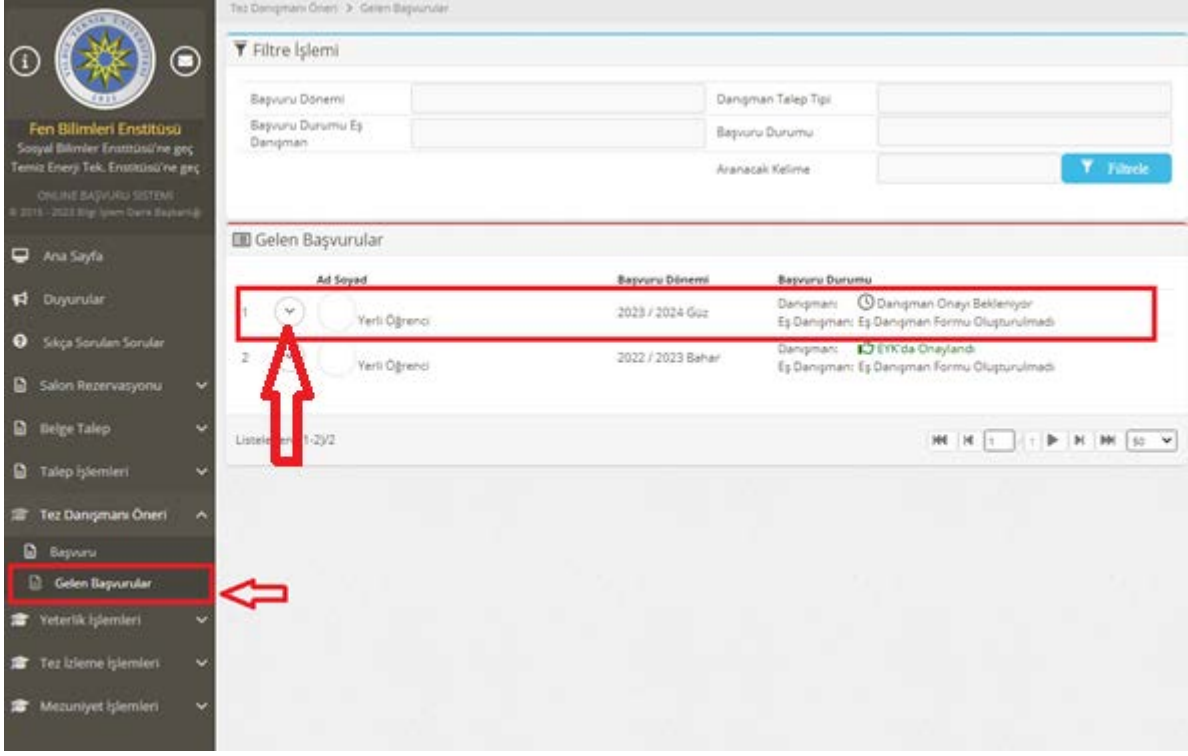

Adım 9: Danışman öğretim üyesi öğrencinin girmiş olduğu bilgileri kontrol eder ve düzeltme yapmak isterse kalem imlecini tıklayarak gerekli güncellemeyi yapabilir. "Onay durumu" onaylandı yapması durumunda yeni önerilen danışmana e posta ile bilgi gider.

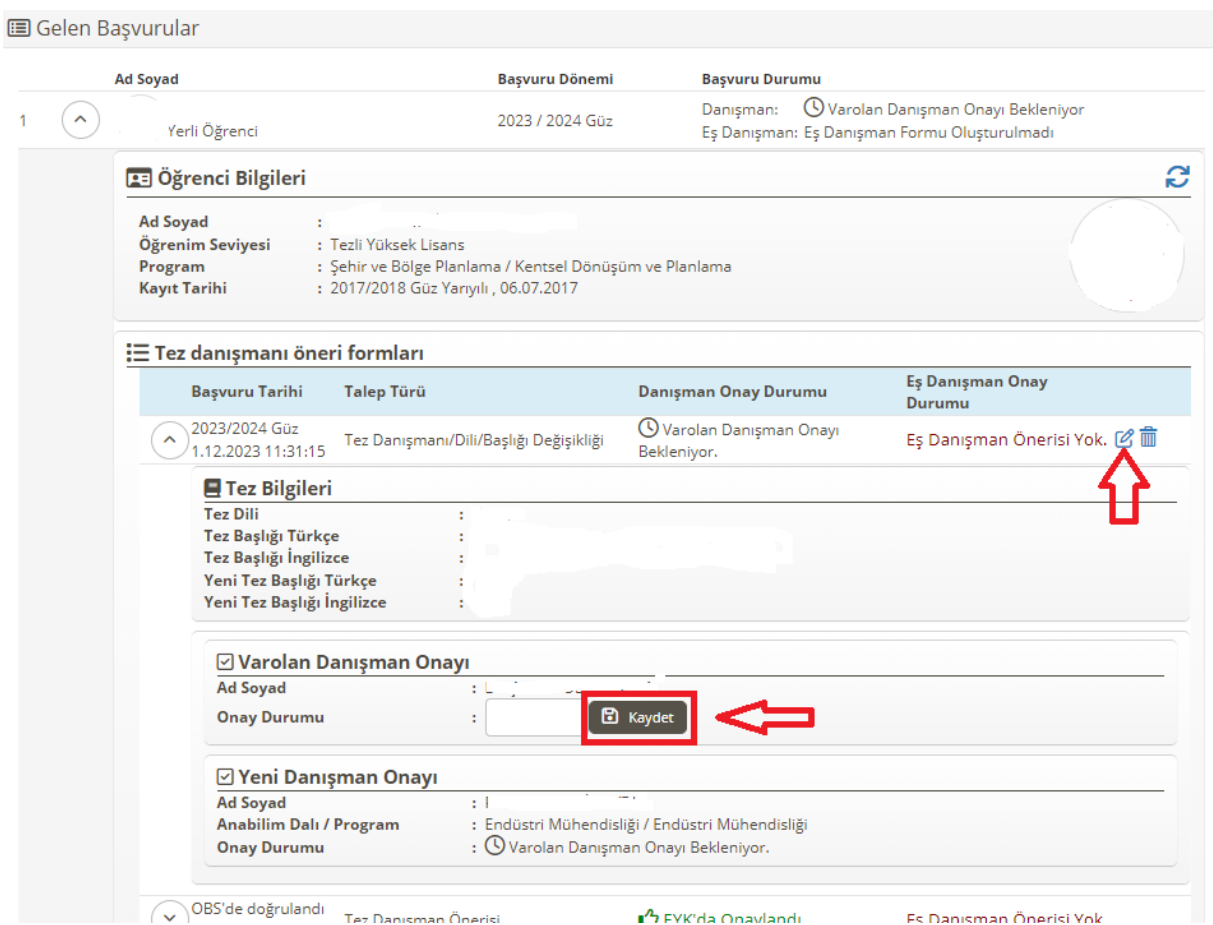

Adım 10: Danışman olarak önerilen öğretim üyesi de "Onay Durumu" onaylandı yapması durumunda danışman/konu/dil değişiklik formu elektronik kodlu olarak oluşur. Bu sebeple bu formun ayrıca ıslak imzalanmasına gerek bulunmamaktadır.

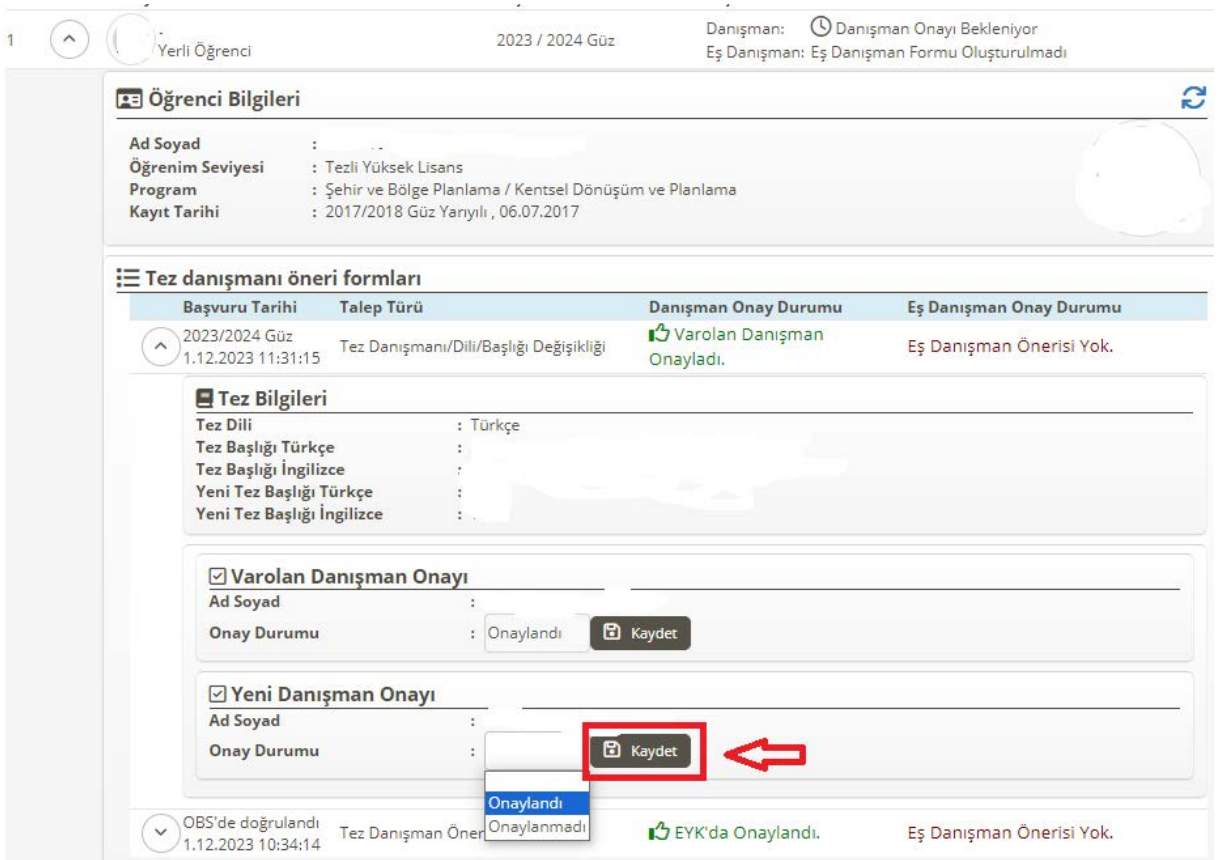

Adım 11: Oluşturulan elektronik kodlu form öğrenci veya danışman olarak önerilen öğretim üyesi tarafından 3 iş günü içerisinde Anabilim dalına iletilir. Anabilim dalı da en geç 3 iş günü içerisinde formu Ens�tüye EBYS aracılığı ile iletmelidir.

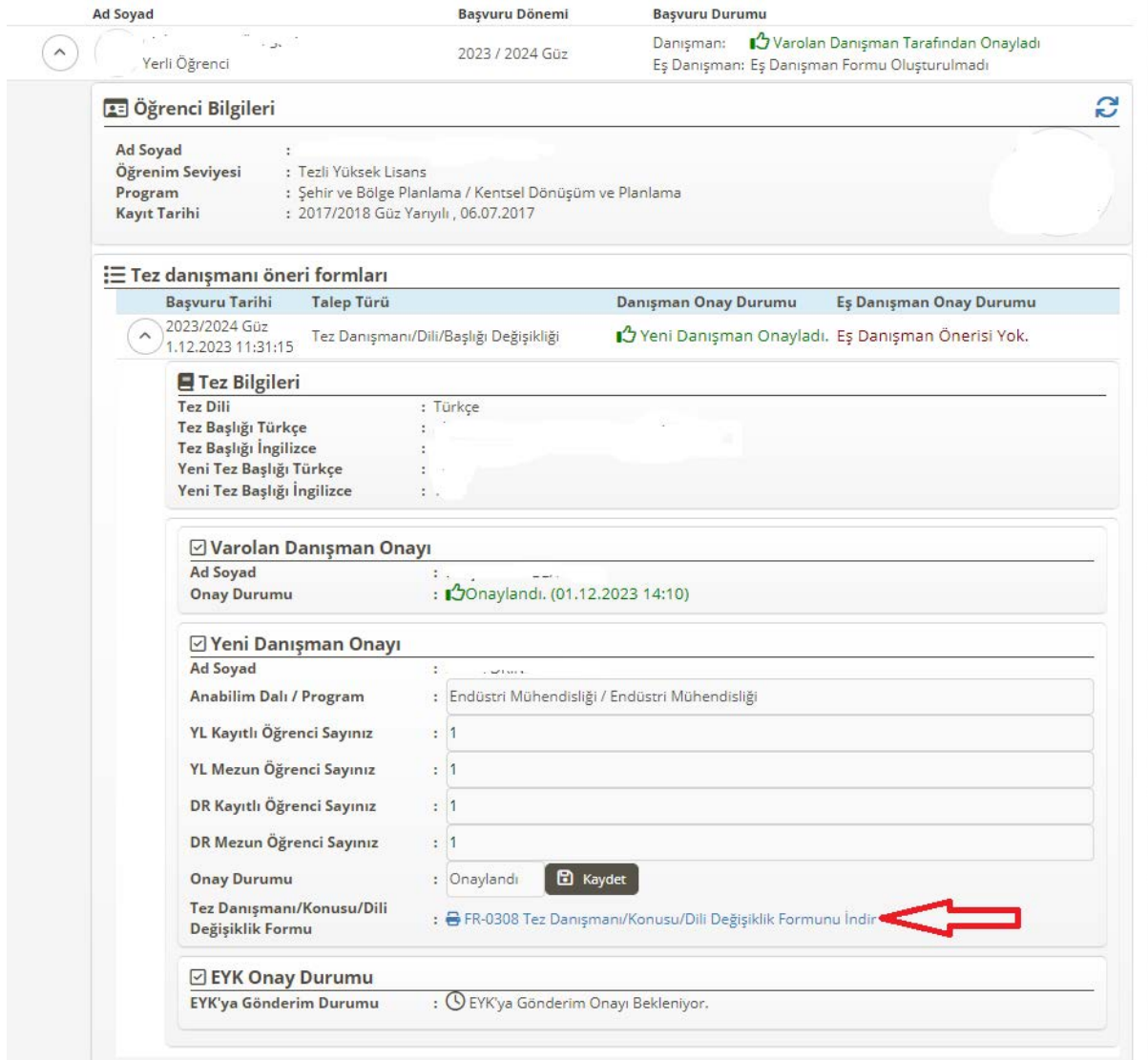

Adım 12: İlgili form Anabilim dalı aracılığı ile EBYS üzerinden Enstitüye iletilmesi durumunda ilk yapılacak Enstitü Yönetim Kurulunda karara bağlanarak sürecin sonlanması sağlanır.

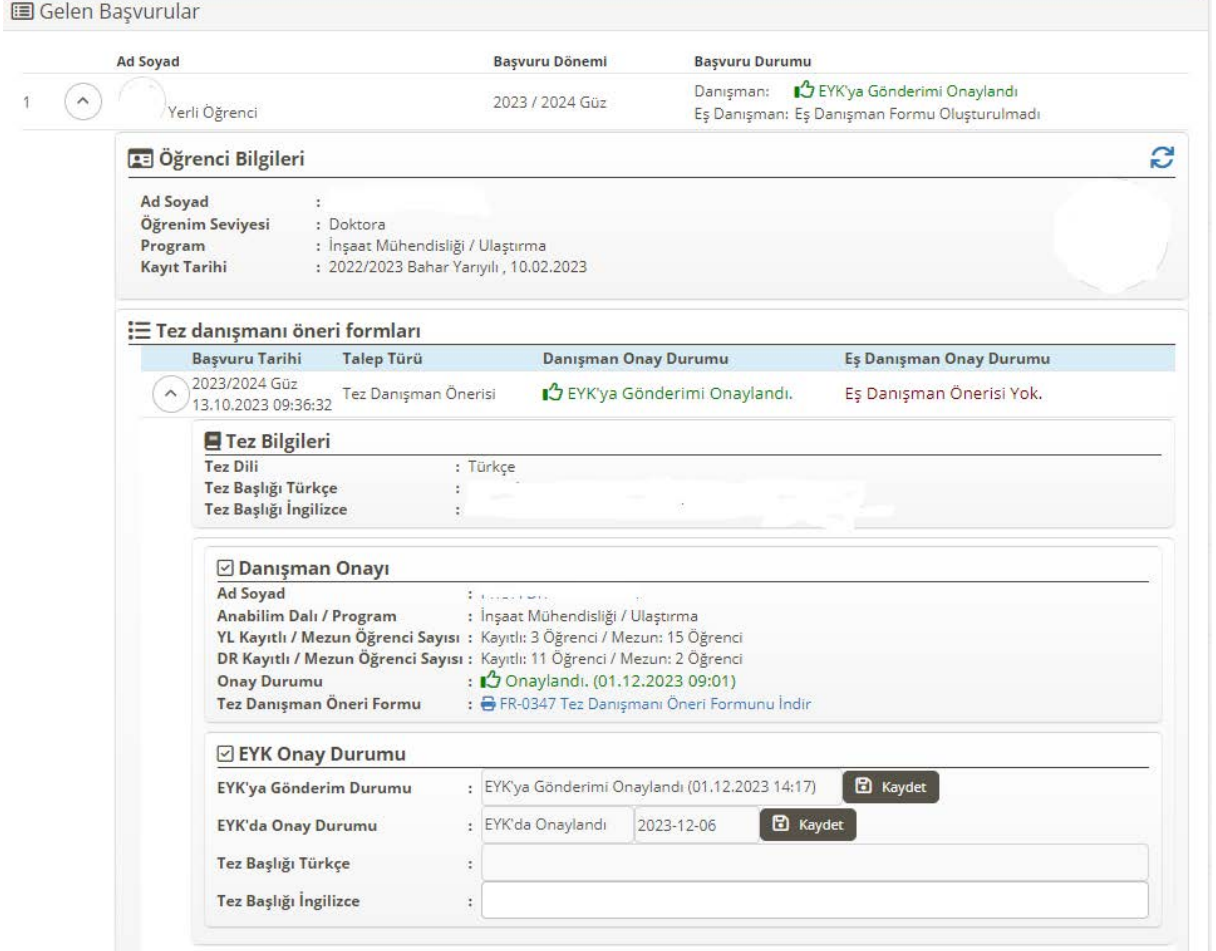